# **MINOS - Feature #7825**

# **use archftp for archiving all data**

02/10/2015 04:54 PM - Arthur Kreymer

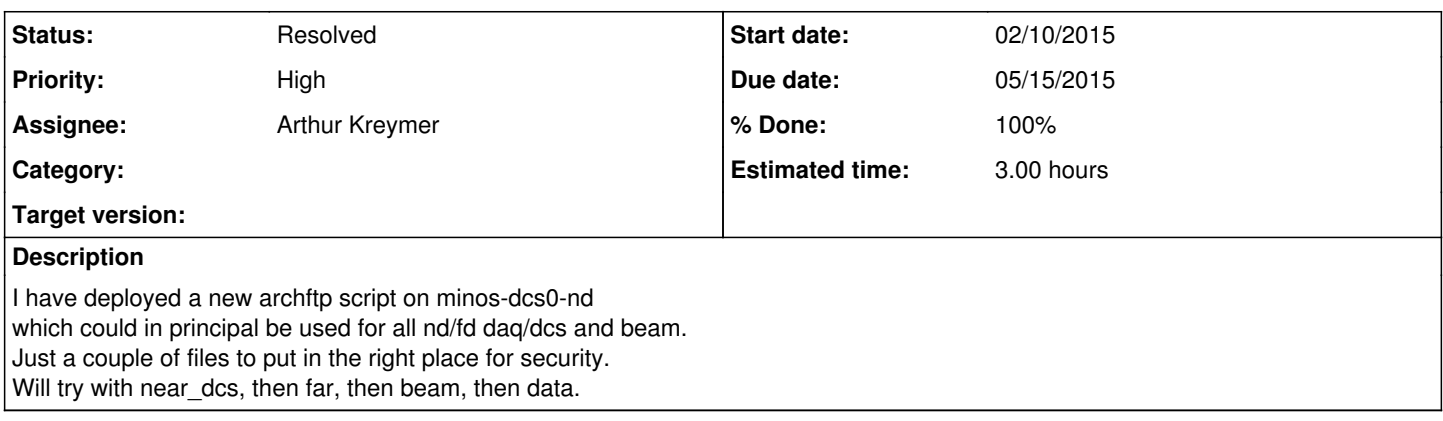

# **History**

## **#1 - 02/19/2015 03:17 PM - Arthur Kreymer**

*- Due date changed from 02/19/2015 to 02/26/2015*

*- % Done changed from 20 to 30*

Near notes from 02/10

Installing script

#### cd bin

ADM=/afs/fnal.gov/files/expwww/numi/html/computing/admin/archiver scp [kreymer@ark.fnal.gov](mailto:kreymer@ark.fnal.gov):\${ADM}/archftp archftp.20150210

ln -sf archftp.20150210 archftp

config files

cp -a /home/minos/kt/minoskt /dcsdata/archiver/kt echo "[minos/minos/dcsdcp-nd.fnal.gov@FNAL.GOV](mailto:minos/minos/dcsdcp-nd.fnal.gov@FNAL.GOV)" > /dcsdata/archiver/ktp

# **#2 - 02/27/2015 01:36 PM - Arthur Kreymer**

Moved beam archiver forward, did not restart on minos-nearline reboot.

cd bin

ADM=/afs/fnal.gov/files/expwww/numi/html/computing/admin/archiver scp [kreymer@ark.fnal.gov](mailto:kreymer@ark.fnal.gov):\${ADM}/archftp archftp.20150210

ln -s archftp.20150210 archftp updated bin/init/archiver slightly, fill in details later. run \${HOME}/bin/archftp set DDIR based on directory existence

# **#3 - 03/03/2015 08:57 AM - Arthur Kreymer**

*- % Done changed from 30 to 70*

Kerberized ftp has been installed on all DAQ systems RITM0176669 03/02 Minos DAQ kftp

I have written to DCache on all archiver systems

minos-daq24-nd minos-dcs00-nd minos-daq24-fd minos-dcs00-fd minos-nearline ( mindata )

The test is

```
[-x \text{ "}/usr/kerberos/bin/kinit" ] & KINIT=/usr/kerberos/bin/kinit # RH 5<br>[-x \text{ "}/usr/bin/kinit" ] & KINIT=/usr/bin/kinit # RH 6
[ -x "/usr/bin/kinit"          ] && KINIT=/usr/bin/kinit          # RH 6
[ -x "/usr/krb5/bin/kinit"     ] && KINIT=/usr/krb5/bin/kinit     # FNAL
echo ${KINIT}
export KRB5CCNAME=FILE:/tmp/krb5cc_minos_archiver
for DD in /minos/app/BEAMDATA_CF/MBEAM /daqdata /dcsdata ; do
[ -d "${DD}" ] &&  DATADIR="${DD}" 
done
echo ${DATADIR}
ls -l ${DATADIR} | less
FTPTO="fndca1.fnal.gov 24127" 
      KEYTAB="${DATADIR}/archiver/kt" 
PRINCIPAL=`cat ${DATADIR}/archiver/ktp`
echo ${KEYTAB}
echo ${PRINCIPAL}
${KINT} -5 -A -k -t {KENTAB} ${PRTNCIPAL}klist -f
ftp ${FTPTO}
minosraw
cd scratch/users/minosraw
put /etc/termcap TEST
ls
delete TEST
\overline{\phantom{a}}quit
```
# **#4 - 03/30/2015 01:43 PM - Arthur Kreymer**

*- Due date changed from 02/26/2015 to 05/15/2015*

*- % Done changed from 70 to 30*

Notes from 02/19 setup on minos-daq24-fd in response to ftp problems. Reverted to old scripts, due to lack of kerberized ftp then. Could move ahead now.

minos@minos-daq24-fd

script

root@minos-daq24-fd

cd ~minos/bin ADM=/afs/fnal.gov/files/expwww/numi/html/computing/admin/archiver scp [kreymer@ark.fnal.gov](mailto:kreymer@ark.fnal.gov):\${ADM}/archftp archftp.20150210

ln -sf archftp.20150210 archftp

config

minos@minos-daq24-fd

cp -a /daqdata/.krb5/minoskt /daqdata/archiver/kt echo "[minos/minos/dcsdcp-nd.fnal.gov@FNAL.GOV](mailto:minos/minos/dcsdcp-nd.fnal.gov@FNAL.GOV)" > /daqdata/archiver/ktp

#### **#5 - 09/09/2015 08:36 AM - Arthur Kreymer**

*- Priority changed from Normal to High*

Need to move ahead with this, due to recent system upgrades.

kreymer lacks root access to minos-daq24-nd and fd.

**#6 - 09/09/2015 09:56 AM - William Badgett**

Added kreymer to root .k5login on minos-daq24-nd, -fd

## **#7 - 09/24/2015 03:51 PM - Arthur Kreymer**

Moved symlink to keytab on minos-nearline and minos-data .

cd /minos/app/BEAMDATA\_CF/MBEAM/archiver ln -sf /opt/mindata/kt kt # was /var/tmp/mindata/.krb5/kt

## **#8 - 09/24/2015 03:53 PM - Arthur Kreymer**

Per discussion with litvinse, for long term support, we should change the ftp path from relative to absolute,

cd /pnfs/fnal.gov/usr/minos/...

## **#9 - 10/04/2015 03:02 PM - Arthur Kreymer**

*- % Done changed from 30 to 60*

3 of the 5 streams use the new archftp archiver ( Beam, DCS's )

I will convert the Data streams today.

First will inventory what is running everywhere, then move the Data systems to uniform init and archftp scripts.

The same init and archiver script should be used everywhere.

## **#10 - 10/04/2015 06:20 PM - Arthur Kreymer**

*- % Done changed from 60 to 90*

Deployed uniform scripts to all systems, and restarted archivers All seems to be well.

\${HOME}/bin/archftp \${HOME}/bin/init/archive

On minos-daq24-\* \${HOME}/bin symlinks to /opt/minos-online/bin

I will commit these early tomorrow to CVS admin/archiver

Also will post an executive summary here.

# **#11 - 10/04/2015 06:41 PM - Arthur Kreymer**

minos-daq01-fd is still running the old archiver scripts, as it lacks ftp.

# **#12 - 10/10/2015 03:41 PM - Arthur Kreymer**

Updated bin/init/archiver to correctly start and stop. use \${user} to get path to bin/archftp create pid file under su\_minos

Updated bin/archftp to break out file loop on FTP error

Deployed Fri 2015 Oct 9, on minos-daq24-nd

### **#13 - 10/15/2015 03:55 PM - Arthur Kreymer**

I copied the latest scripts back from minos-daq24-nd to my cvs working area, and from there all the other servers, restarting archivers everywhere.l

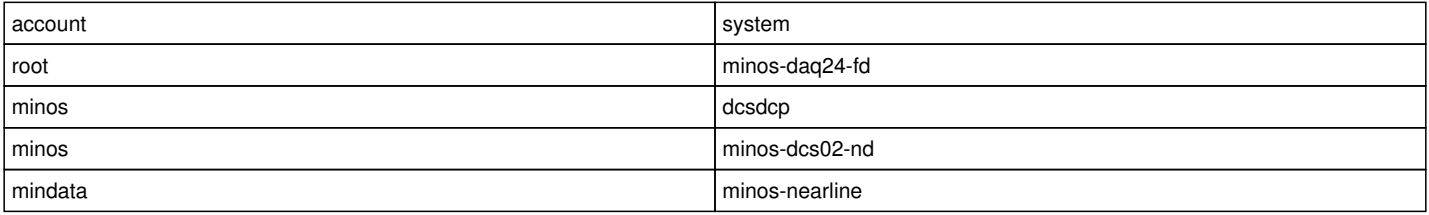

After a week or so of stability, it would be good to remove the symlinks.

#### Typical installation

to minos-daq24-fd

AP=kreymer@minos-data:/afs/fnal.gov/files/expwww/numi/html/computing/admin/archiver

```
cd /opt/minos-online/bin
```
scp \${AP}/archftp.20151009 archftp.20151009 scp \${AP}/init-archiver.20151009 init/archiver.20151009

ln -sf archftp.20151009 archftp # was archftp.20150210 cd init

mv archiver archiver.20151007 # hard coded path ln -sf archiver.20151009 archiver

```
archiver start
tail /daqdata/archiver/archftp.log 
Thu Oct 15 15:18:25 CDT 2015 START version 20151009
```
#### **#14 - 10/26/2015 11:56 AM - Arthur Kreymer**

- *Status changed from Assigned to Resolved*
- *% Done changed from 90 to 100*

### Version archftp.20151026

- full path to /usr/krb5/bin/ftp
	- This was an issue only for minos, not root, on DAQ systems
	- /sbin/service daq archiver start
- corrected path to .stop
- new steep function sleeps and polls for .stop every 10 seconds

The archiver archftp script was updated to the 20151026 version at the following times

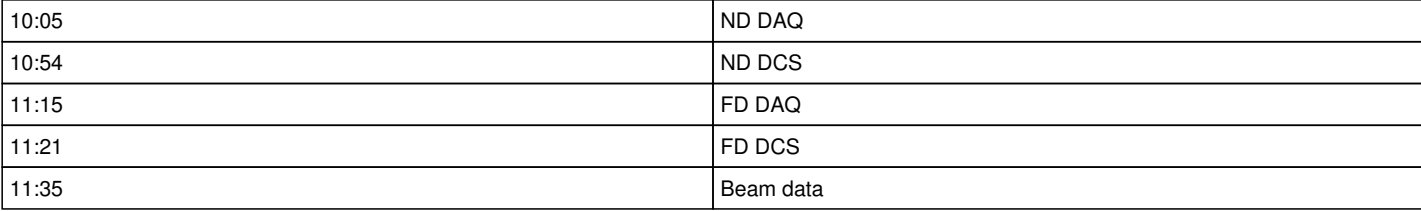

```
steep()
{
    (( SIT = $1) / 10 )    sleep ${1} &  # for diagnostic
    for ITER in `seq 1 ${SIT}` ; do
                 if [ -r "${DATADIR}/archiver/.stop" ] ; then
                         printf "`date` EXIT due to stop file \n" 
                 exit 0
         fi
                 sleep 10
        done
}
```